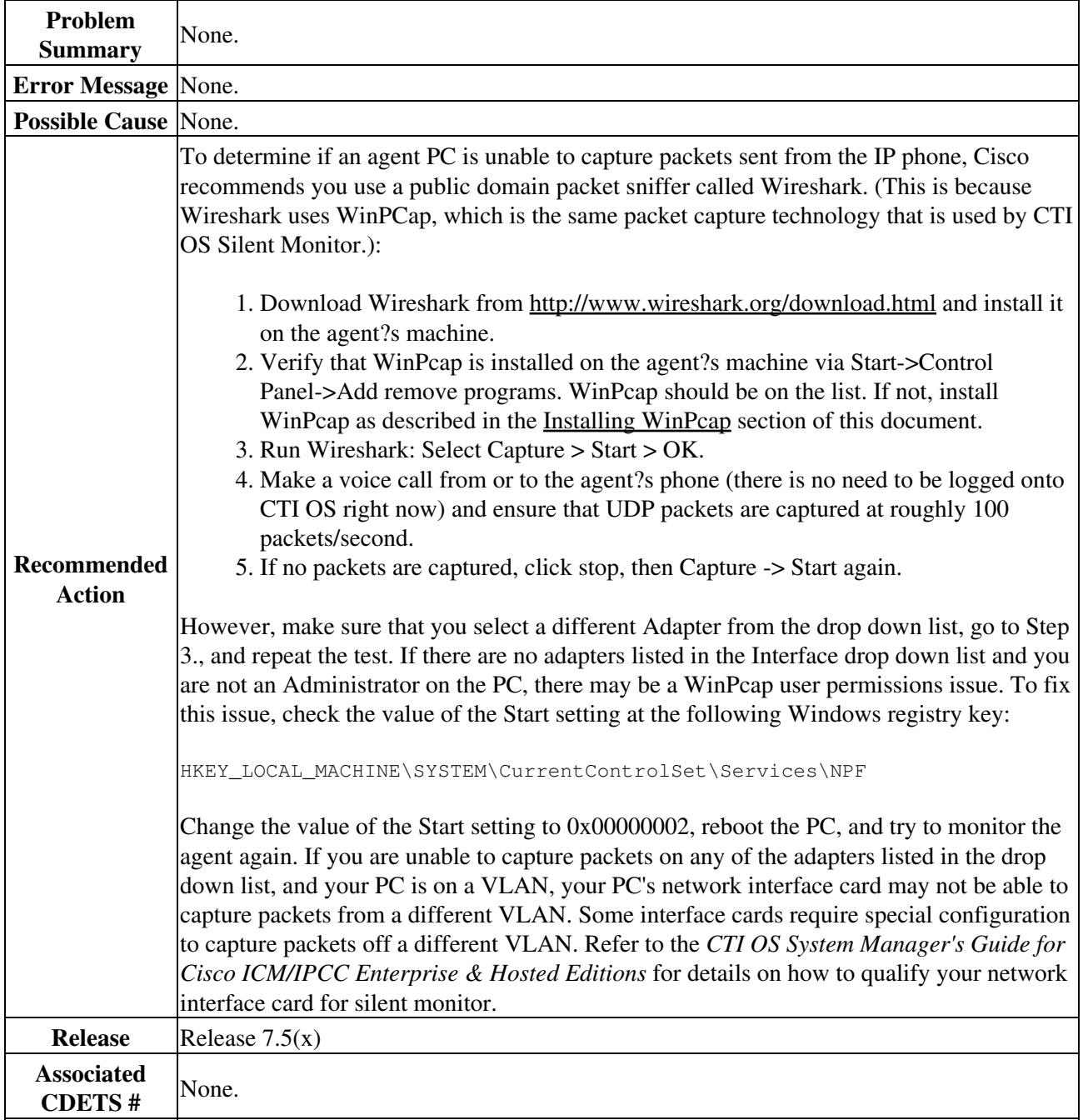

## **Determining if a PC can capture audio packets sent from an IP phone**